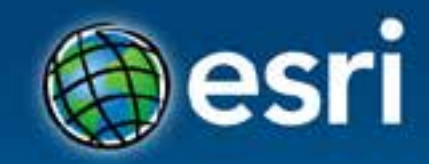

# **Esri Web 3D Technology** Markus Lipp

#### **Esri Developer Summit Europe**

11-13 November 2013 Park Plaza Riverbank London

# **Why 3D?**

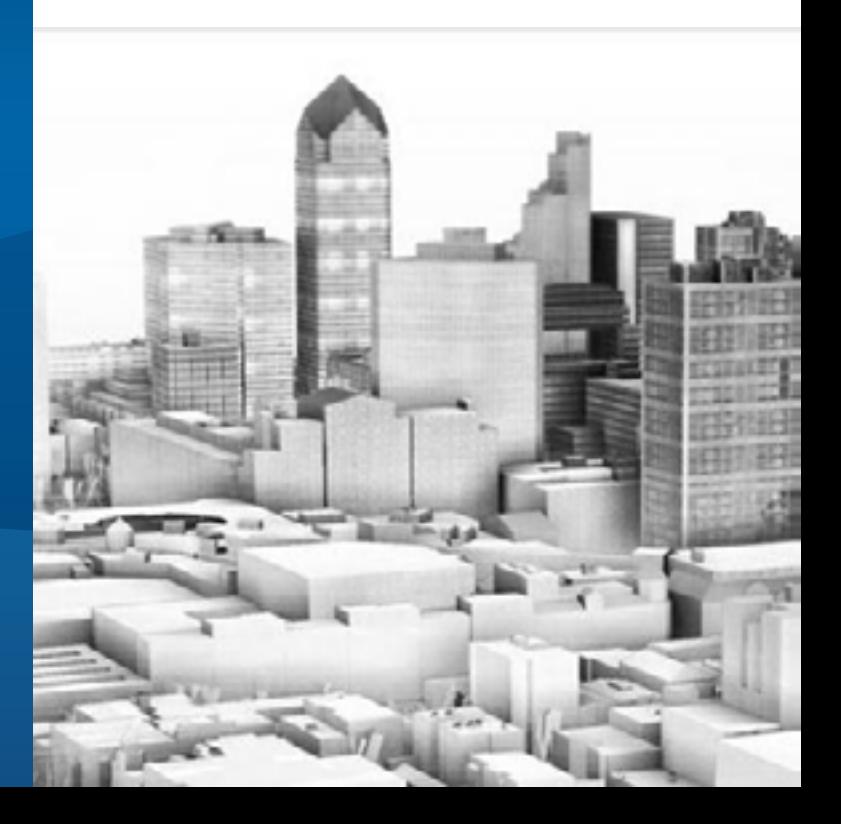

### **ArcGIS 3D**

**Because our world is 3D**

• **Improve understanding 3D is easy for everyone to understand** 

• **Better communication 3D makes it easier to articulate ideas**

• **Solve 3D problems Some spatial problems can only be solved in 3D**

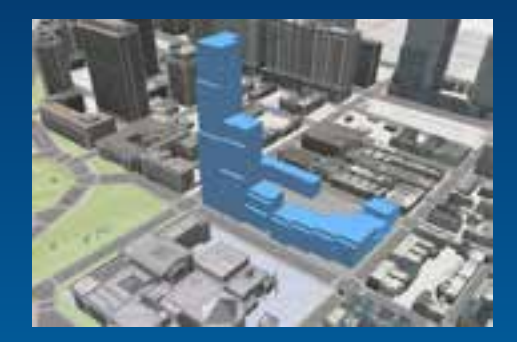

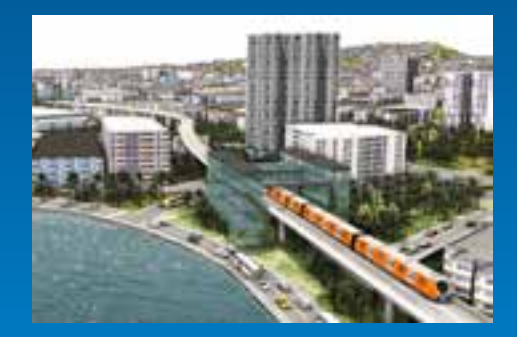

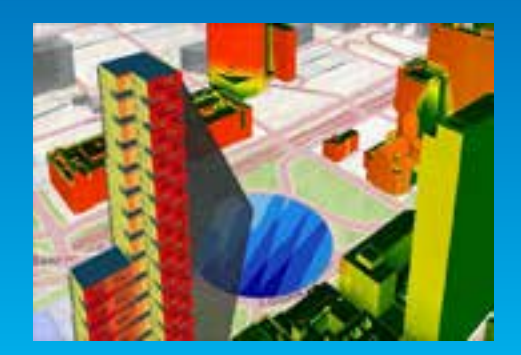

## **For what use cases are we developing Web3D?**

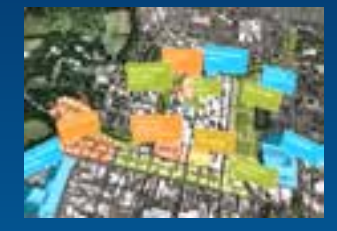

### **Story Telling in 3D**

Industries: All (e.g. GeoDesign, urban planning) Contents: 3D models, design scenarios, authored analyses etc mashed up with surroundings (e.g. terrain, buildings, 2D base maps)

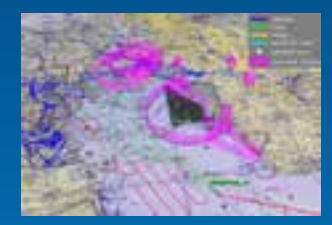

### **Situational Awareness in 3D**

Industries: Public safety, defense & intelligence, … Contents: Visibility/spatial analysis tools for positional/lidar data mashed up with 3D environment (e.g. terrain, buildings)

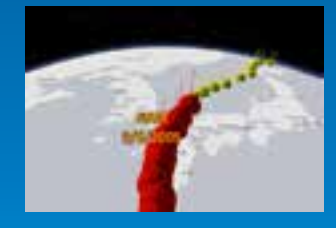

### **Monitoring & Tracking in 3D**

Industries: Local Government, TODOGERT Contents: Live location/tracking/event/sensor data mashed up with 3D environment (e.g. terrain, buildings)

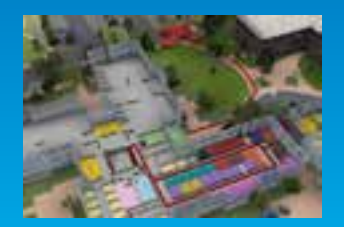

### **Search & Routing in 3D**

Industries: All (e.g. logistics, TODOGERT) Contents: Google Maps/Earth typical search and routing queries put in 3D context (e.g. terrain, buildings) Demo

# **City Engine Web Viewer**

### Current state

http://www.arcgis.com/home/group.html?owner=CityEngine&title=CityEn gine%20Web%20Scenes

Esri Web 3D Technology

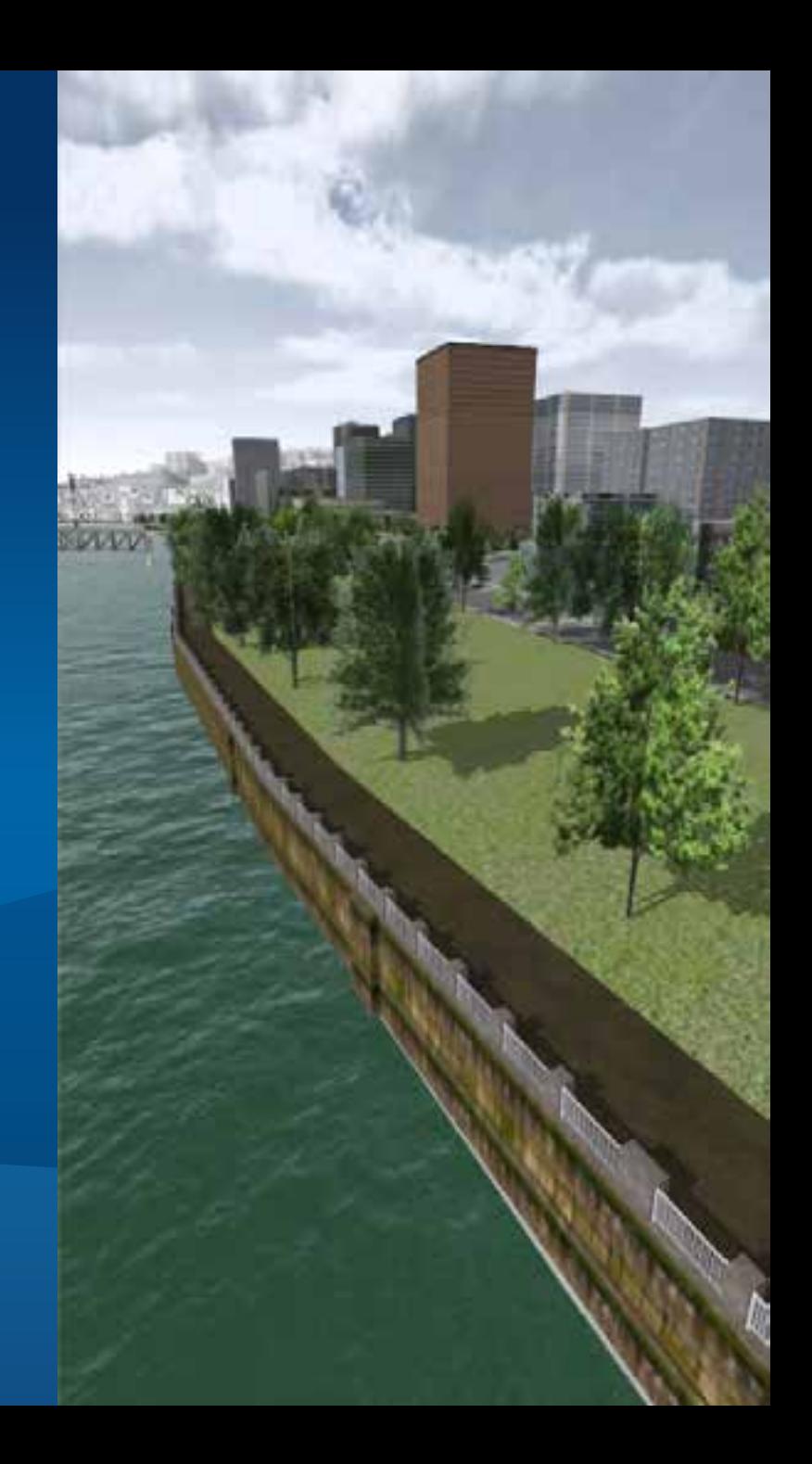

## **Web Viewer for Developers**

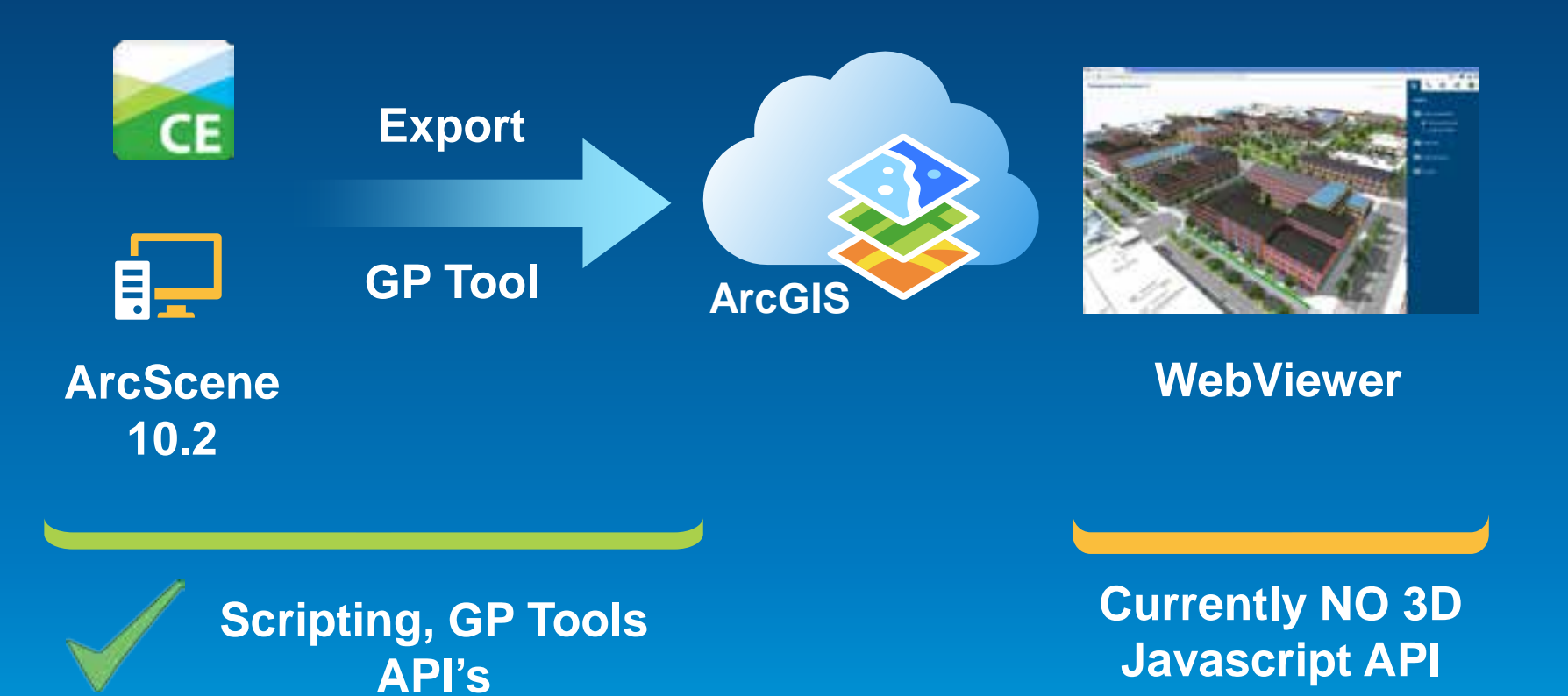

# **Developing in CityEngine: Talk "Hacking Cities with CityEngine 2013"**

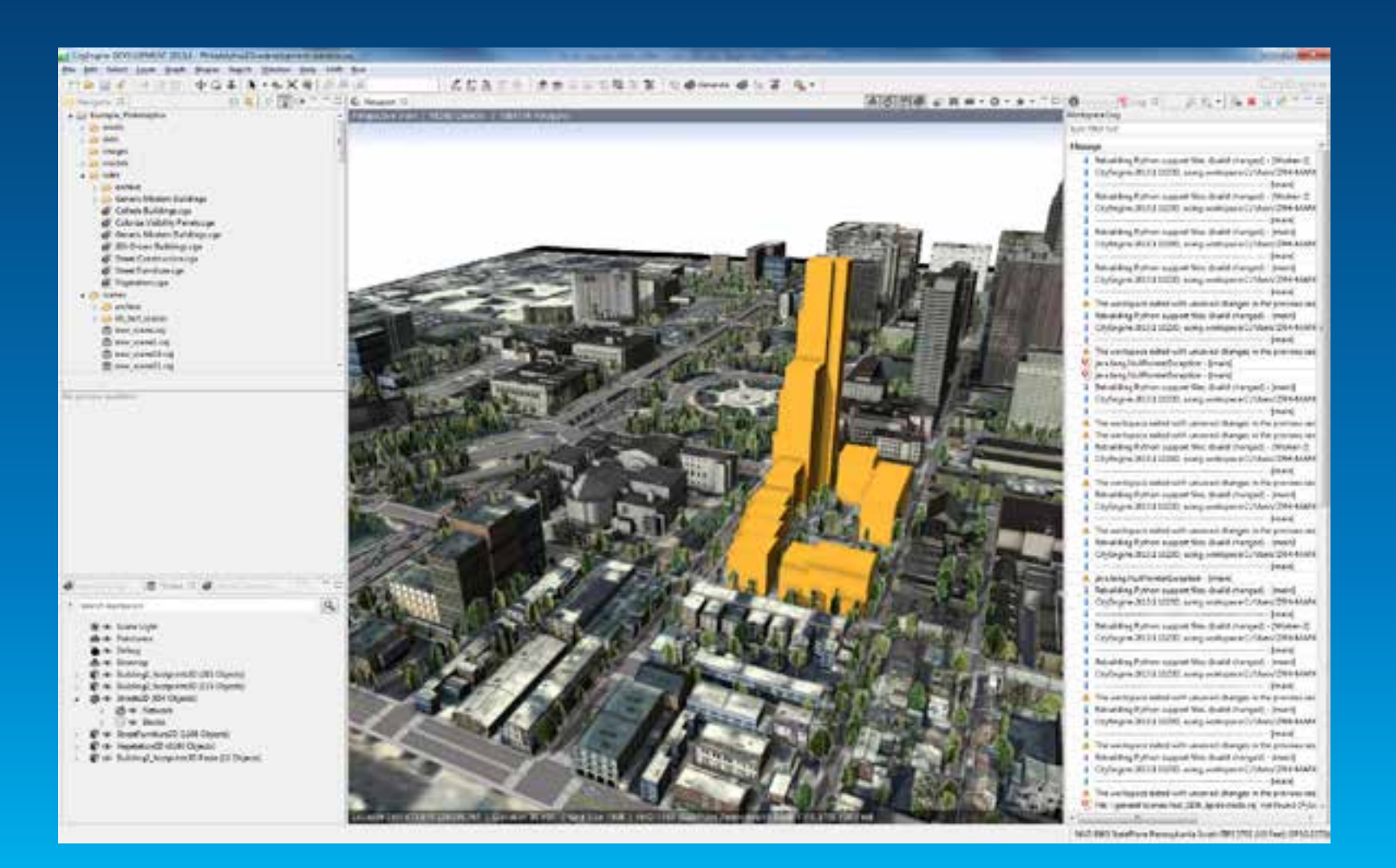

# **Export Workflow**

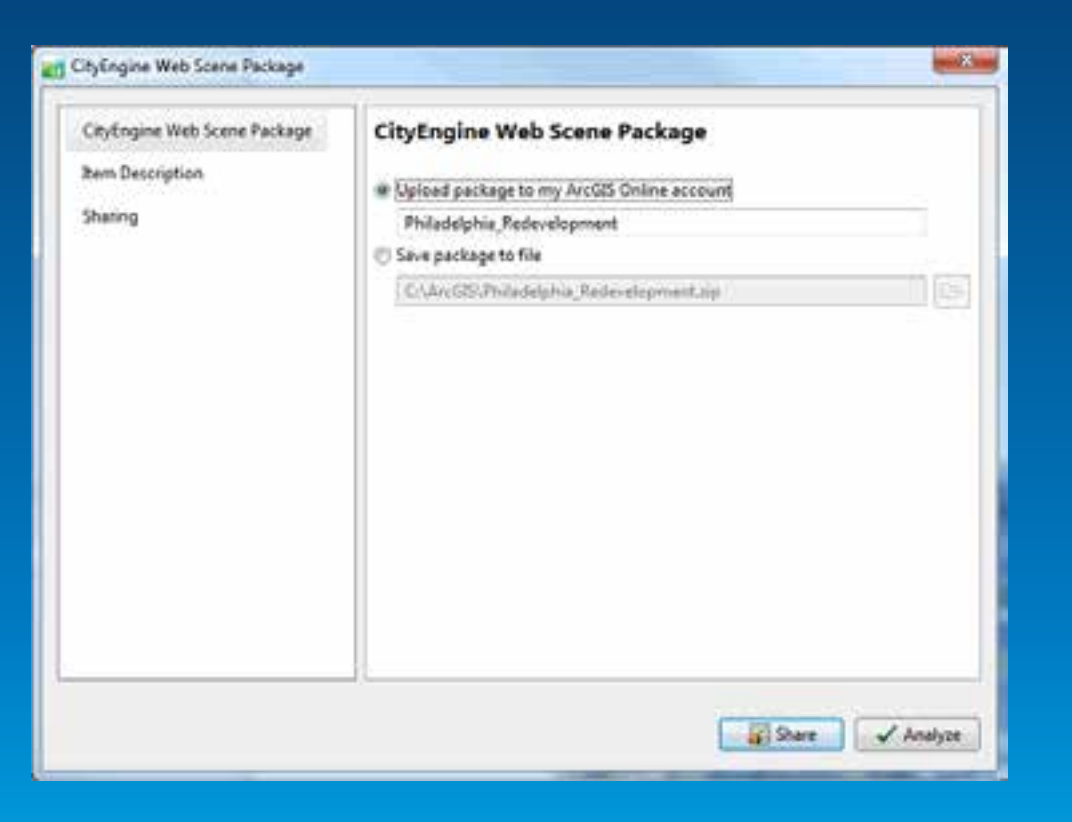

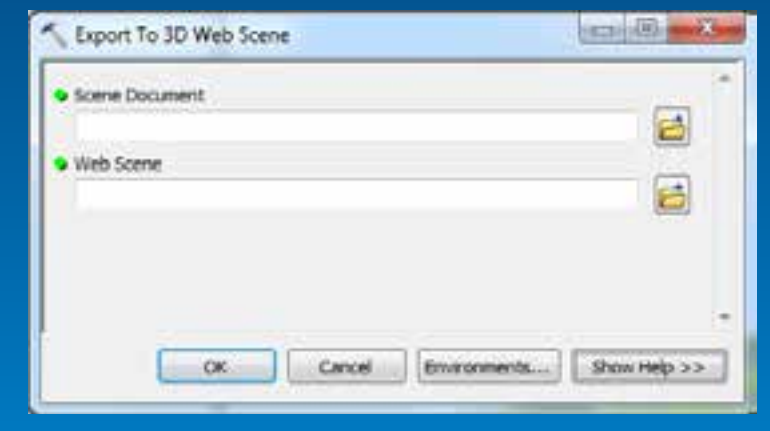

#### **ArcScene 10.2**

### **CityEngine**

## **Scripting Web Viewer in the cloud - Status**

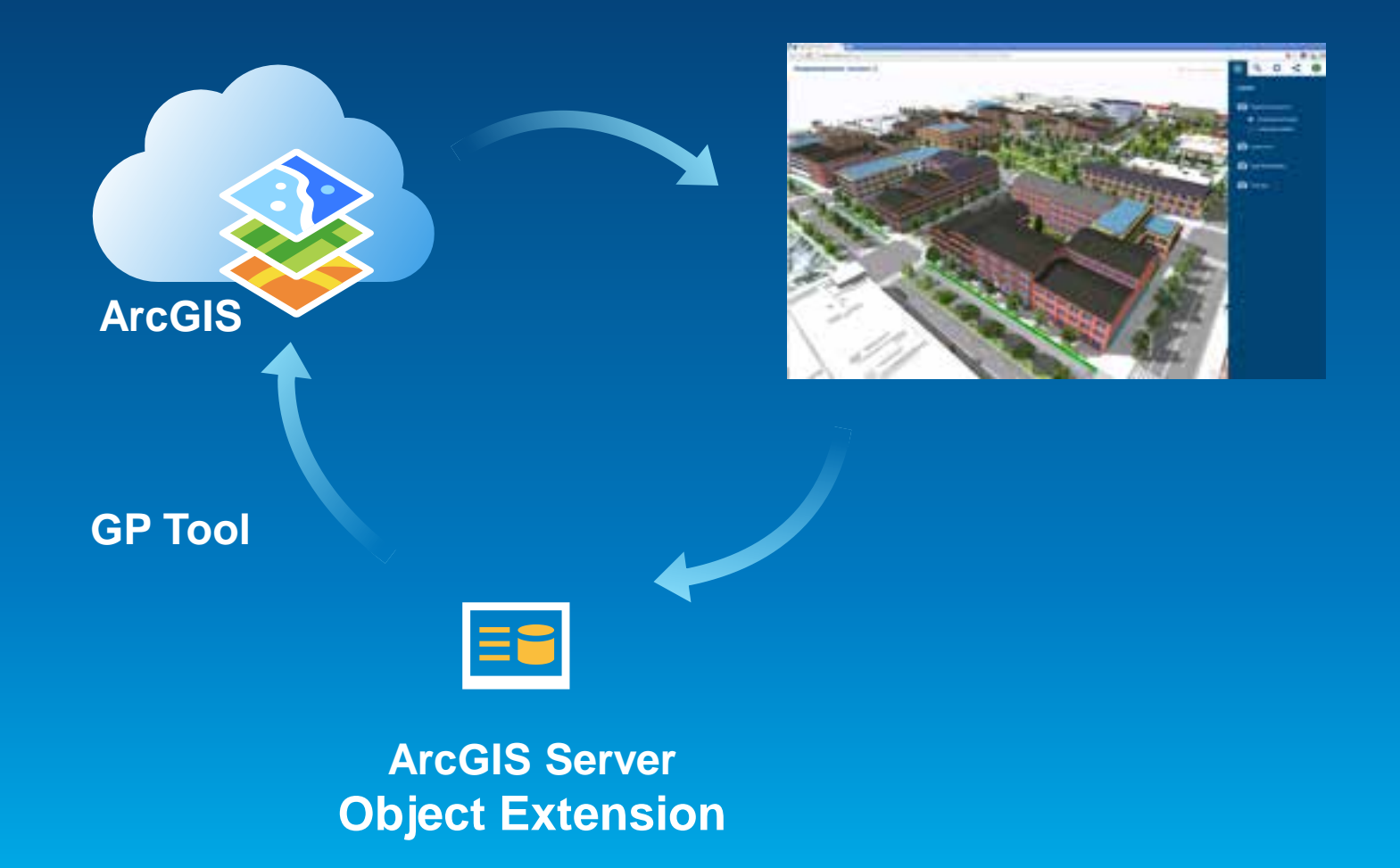

# **Example Application**

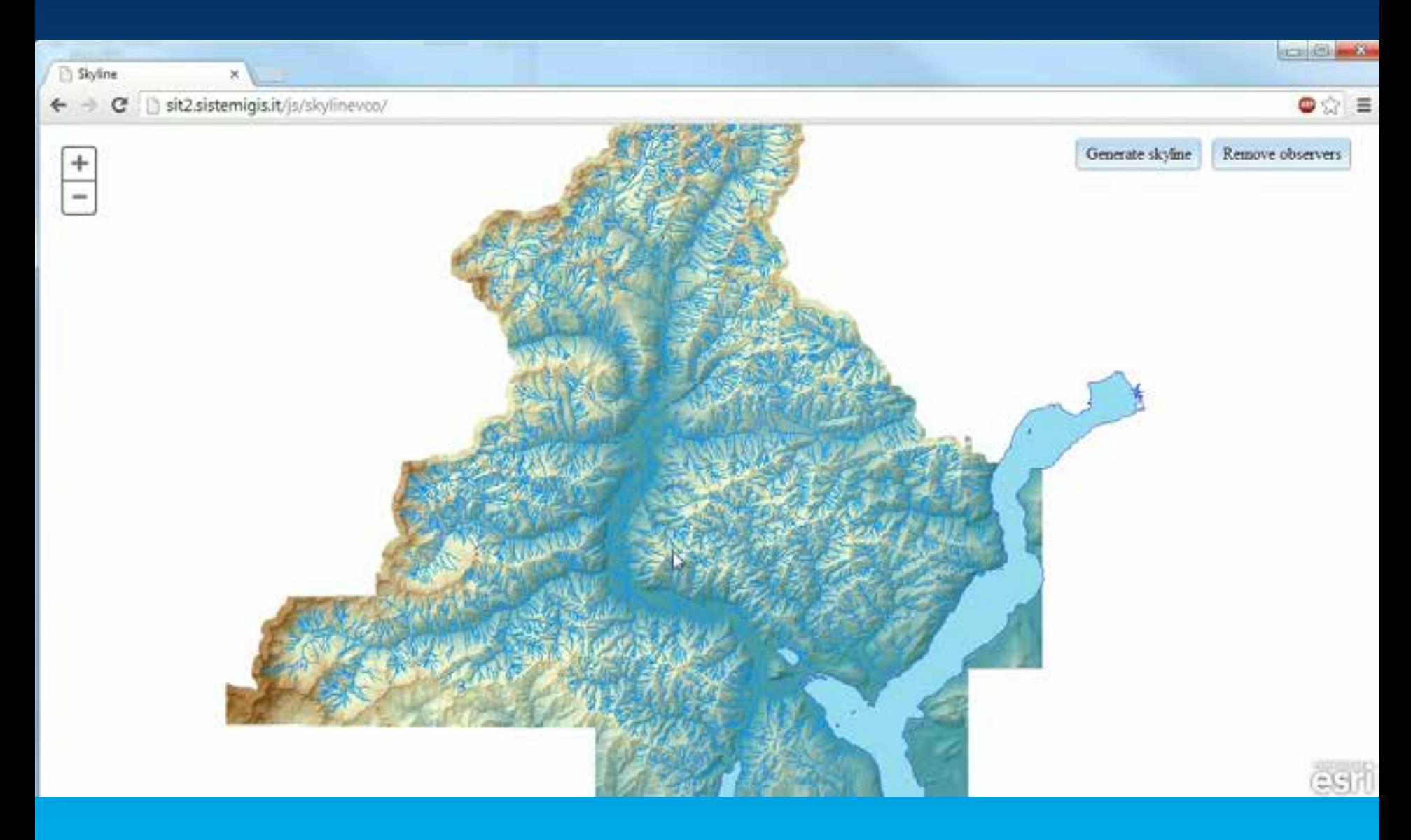

## **Esri Web 3D Future**

### **Web Scene Viewer**

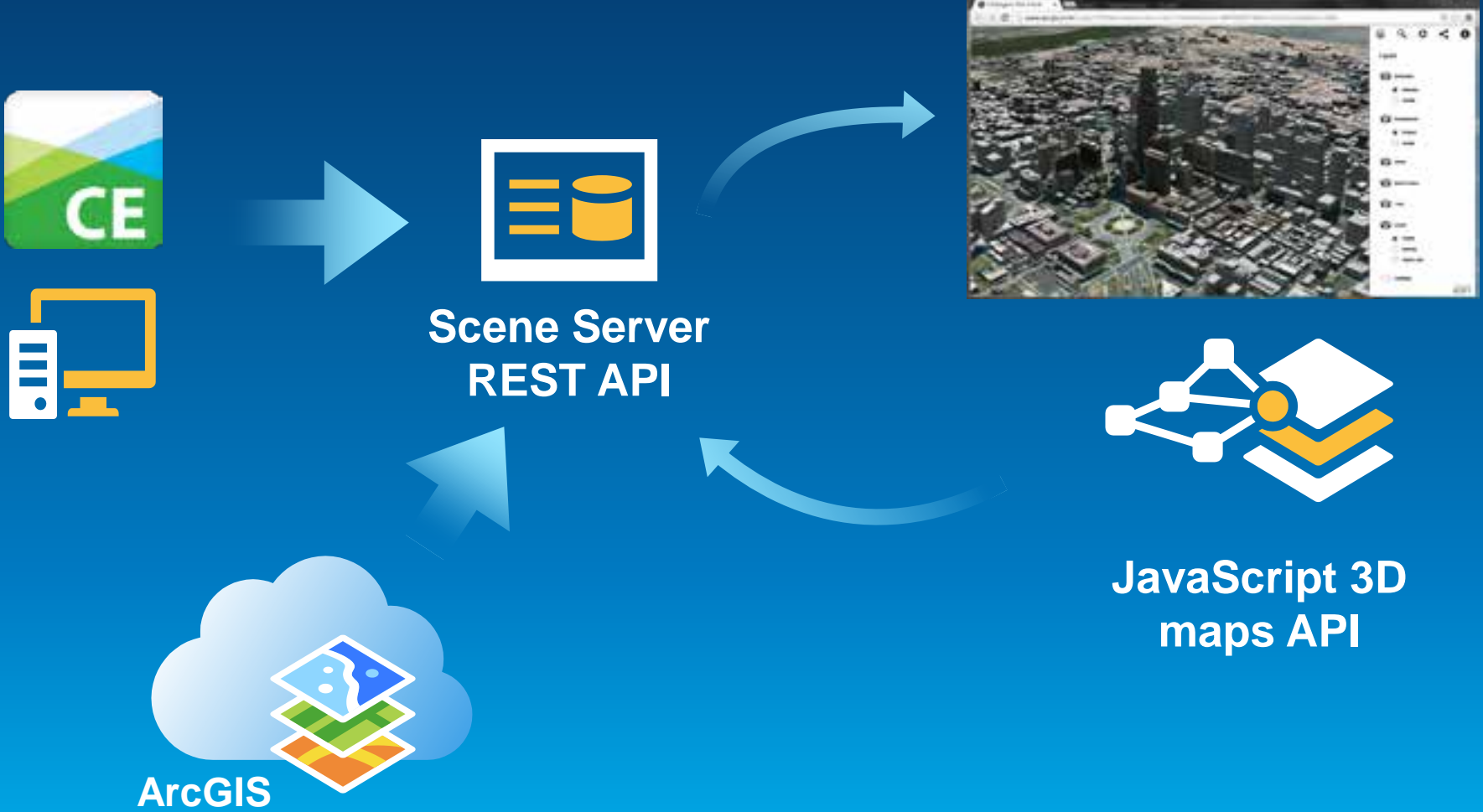

**(Server &Portal)** Demo

# **Web 3D Future**

Esri Web 3D Technology

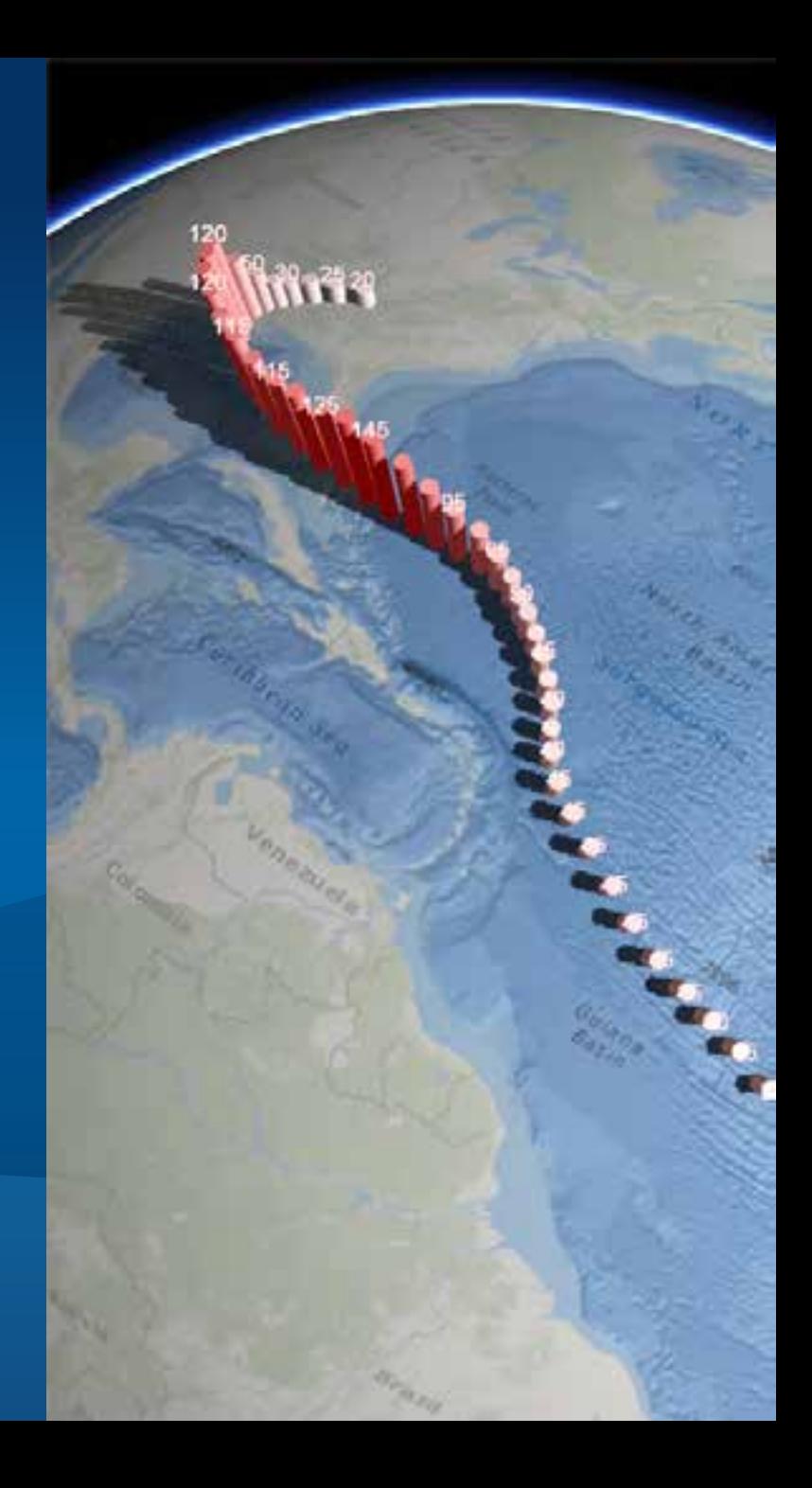

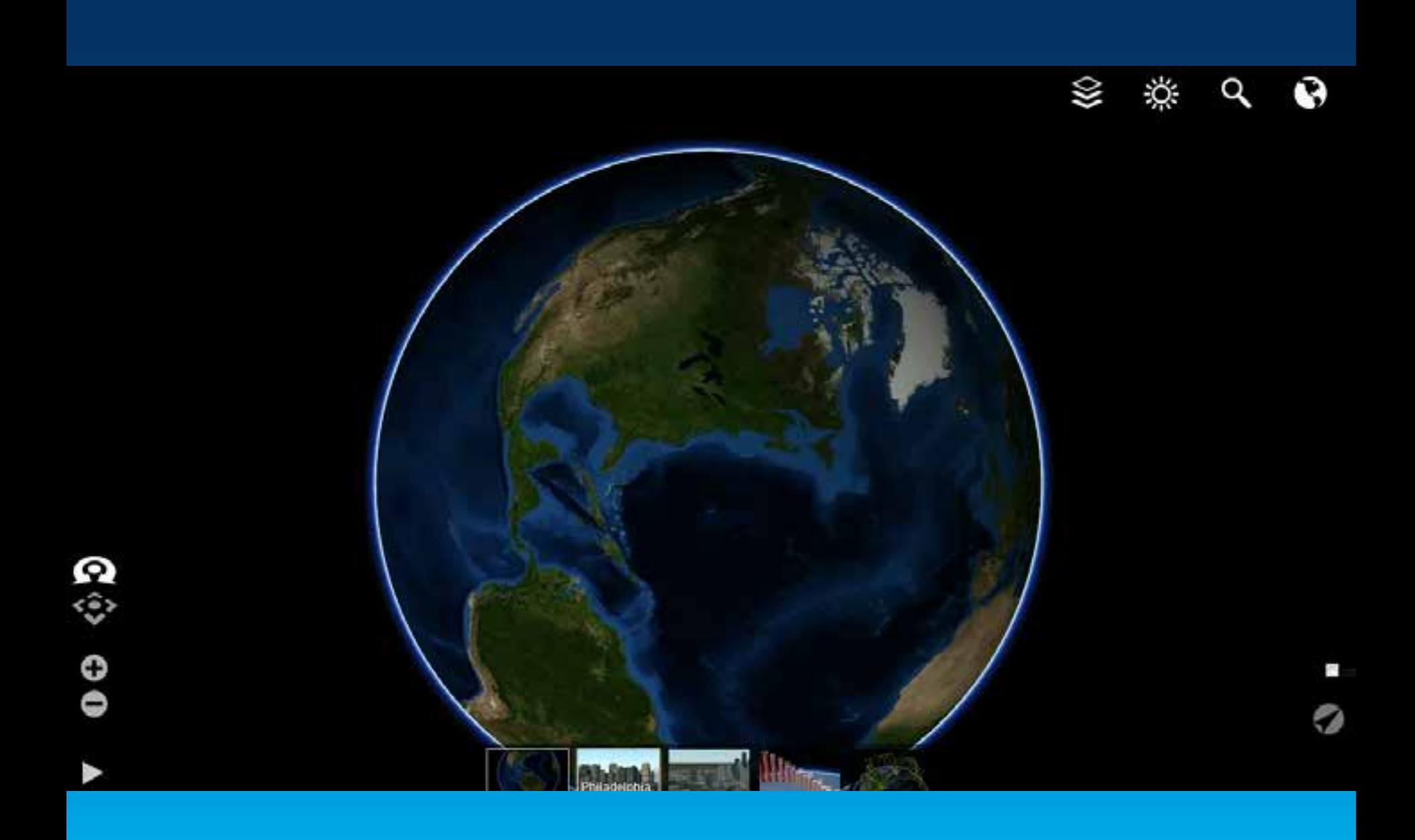

![](_page_13_Picture_0.jpeg)

О

Ø

![](_page_13_Figure_1.jpeg)

Þ

![](_page_13_Picture_2.jpeg)

![](_page_13_Picture_3.jpeg)

![](_page_14_Picture_0.jpeg)

![](_page_15_Picture_0.jpeg)

# **Labeling Details**

Esri Web 3D Technology

# **Scene Server – Usage Scenarios**

![](_page_16_Picture_1.jpeg)

![](_page_16_Picture_2.jpeg)

### Global viewing of 2D/3D **Content**

![](_page_16_Picture_4.jpeg)

![](_page_16_Picture_6.jpeg)

Editing & Authoring

![](_page_16_Picture_8.jpeg)

Feature overlays **Feature fusion from multiple** service instances

# **Content Profiles (in development)**

![](_page_17_Picture_93.jpeg)

# **Scene Server**

![](_page_18_Figure_1.jpeg)

**&Portal)**

# **Rest Operations (in development)**

**Base Service Base Service Profile**

### • **GetServiceInfo**

- **FindNode, GetNode, GetFeature**
- **SearchFeature**

**Transactional**  Service Profile **Service Profile Transactional** 

- **PostFeature**
- **PutFeature**
- **DeleteFeature**

#### All operations are available through a REST API:

GET<http://server/servic/cachename/findNode?pos=x,y,z> POST [http://server/servic/cachename/](http://server/servicename/cachename/) {FEATURE\_DATA}

# **Rest Resources (in development)**

- SceneServer http://.../rest/services/zurich/SceneServer
- Layer /SceneServer/layers/Buildings
- Node /SceneServer/layers/Buildings/nodes/51
- Features /SceneServer/layers/Buildings/nodes/51/features/3

![](_page_20_Picture_5.jpeg)

![](_page_20_Picture_6.jpeg)

ES

![](_page_20_Picture_7.jpeg)

# **JavaScript 3D API (in development)**

• Existing ArcGIS JavaScript API extended with 3D capabilities

![](_page_21_Picture_2.jpeg)

### **//API Example (parameters abbreviated)**

```
mnp = new Mp({3d:true});
layer = new FeatureLayer(url);
symbol = new SimpleMeshSymbol();
symbol.style = SimpleMeshSymbol.Cylinder;
layer.setRenderer(SimpleRenderer(symbol));
map.addLayer(layer);
```
**map.addLayer(new SceneServiceLayer(url));**

# **Layer types: 3D Scene Service**

![](_page_22_Picture_1.jpeg)

# **Layer types: Elevation**

![](_page_23_Picture_1.jpeg)

![](_page_24_Picture_0.jpeg)

# **Layer types: 3D Features with symbology**

![](_page_25_Picture_1.jpeg)

## **Web scene viewer**

![](_page_26_Picture_1.jpeg)

![](_page_27_Picture_0.jpeg)

#### Markus Lipp

## **Architecture**

![](_page_28_Figure_1.jpeg)

# **Streaming input data**

![](_page_29_Picture_1.jpeg)

# **Streaming input data**

![](_page_30_Figure_1.jpeg)

# **Summary: Esri Web 3D great for Developers**

# **CityEngine**

![](_page_31_Picture_3.jpeg)

![](_page_31_Picture_4.jpeg)

![](_page_31_Picture_5.jpeg)

![](_page_31_Picture_6.jpeg)

### Now *Future: online & on-premise solution for 3D*

# UltyLignie<br>Web Viewer **Streaming Web Viewer**

![](_page_31_Picture_9.jpeg)

![](_page_32_Picture_0.jpeg)

Understanding our world.